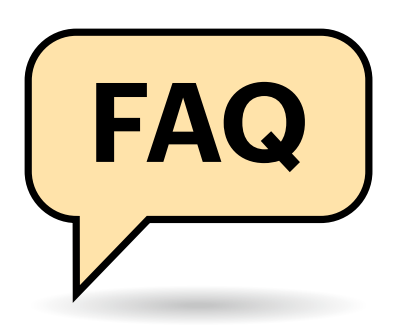

## **Neues Outlook?**

Was ist das neue Outlook?

Wie das namengebende Vorbild aus Microsoft Office ist das neue Outlook ein kombiniertes E-Mail-, Kalender- und Adressprogramm. Unter Windows ab 10 ersetzt es die separaten Apps "Mail", "Kalender" und "Kontakte". Diese stützten sich aber auf das von Microsoft abgekündigte UWP-Framework (Universal Windows Platform), während das neue Outlook auf WebView2, also eine Webbrowserbasis setzt. Es soll vor allem die Bedienoberfläche unter Windows, macOS und im Webbrowser vereinheitlichen. Das neue Outlook wird für alle Windows- und macOS-Nutzer angeboten, steckt aber noch in der Entwicklung und ist beileibe noch nicht fertig.

# **Das neue Outlook**

**FAQ Nach langer Zeit der Ankündigung und des Ausprobierens in den diversen Insiderkanälen von Microsoft steht das neue Outlook nunmehr nahezu allen Windows- und macOS-Nutzern zur Verfügung. Die wie üblich lückenhafte und oft missverständliche Kommunikation aus Redmond wirft dabei viele Fragen auf.**

**Von Stefan Wischner**

## **Woher?**

Wie bekomme ich das neue Outlook?

Unter Windows 11 23H2 sollte das neue Outlook automatisch eingerichtet sein. Ansonsten finden Sie im (Office-) Outlook für Windows und macOS und in der Windows-Mail-App oben einen Schalter mit der Beschriftung "Das neue Outlook". Legen Sie den um, wird das neue Outlook geöffnet beziehungsweise zunächst heruntergeladen. Sollte dieser Schalter fehlen, können Sie das neue Outlook auch aus dem Microsoft-Store installieren. Keine Sorge: Weder dem installierten "klassischen" Outlook noch den Windows-eigenen Mail-, Kalender- und Kontakte-Apps passiert dabei etwas. Sie bleiben parallel aktiv und voll funktionsfähig.

# **Kostenlos**

Kostet das neue Outlook etwas?

Nein, wie die Vorgänger-Apps ist das neue Outlook Bestandteil der Windows-Installation und somit kostenfrei. Grundsätzlich benötigen Sie dafür also weder ein Microsoft-365-Abo noch eine MS-Office-Einzellizenz.

# **On-premise Exchange**

Wir nutzen im Unternehmen einen On-premise Exchange-Server. Wird der vom neuen Outlook unterstützt?

Bislang nicht. Microsoft stellt die Unterstützung von eigenen Exchange-Servern im neuen Outlook sowohl unter Windows als auch unter macOS ab Juli 2024 in Aussicht.

# **Kein Ersatz für das Office-Outlook**

Was passiert mit meinem klassischen Outlook aus dem Office-Paket?

**(I)** Microsoft hat alleine durch die Bezeichnung "Das neue Outlook" wieder einmal viel Verwirrung gestiftet, ähnlich wie schon mit den diversen Teams-Varianten und -Versionen. Die Bezeichnung "Das neue Outlook" erweckt den Eindruck, dass das gewohnte Outlook aus dem Office-Paket beziehungsweise MS-365-Abonnement durch das neue Outlook ersetzt wird.

Das ist nicht der Fall. Tatsächlich soll das neue Outlook derzeit nur die Windows-eigenen UWP-Apps Mail, Kalender und Kontakte ersetzen. Langfristig plant Microsoft wohl, auch das klassische Of-

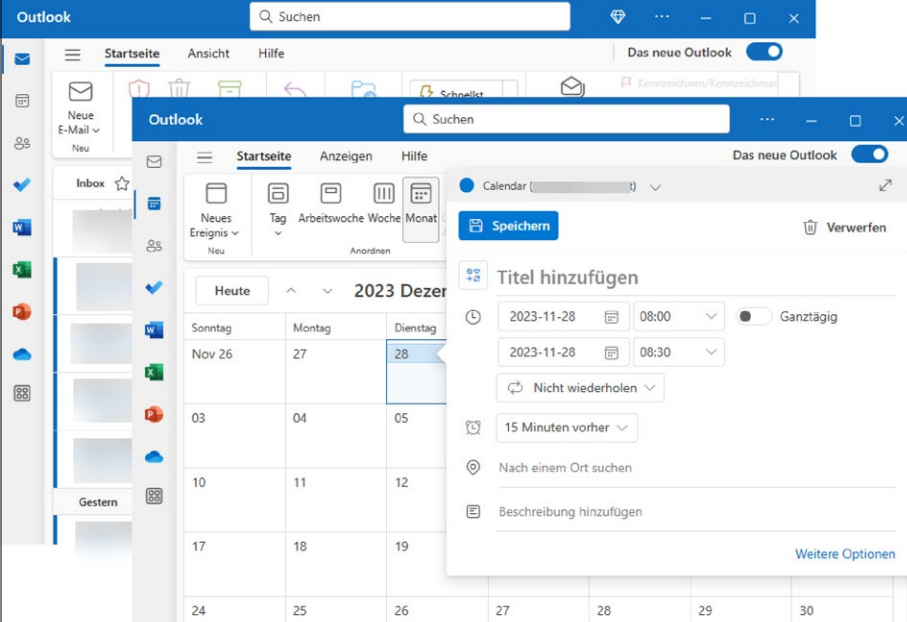

**Unter der Haube ist das neue Outlook eine Webanwendung und soll Aussehen und Bedienung auf allen Plattformen inklusive Webbrowser vereinheitlichen.**

26

29

fice-Outlook auszutauschen. Microsoft selbst äußert sich zwar nicht zu einem Zeitplan, viele Experten gehen aber davon aus, dass dies nicht vor 2025 geschehen wird. Schon aufgrund des derzeitigen Entwicklungsstandes, der offenen Datenschutzfragen (siehe letzte Frage in dieser FAQ) und diversen Erfahrungen der Vergangenheit teilen wir diese Einschätzung.

#### **Outlook-Add-ins**

Funktionieren meine Add-ins fürs Office-Outlook auch im neuen Outlook?

Vielleicht. Das hängt von der dem jeweiligen Add-in zugrundeliegenden Architektur ab. Im klassischen Outlook für Windows laufen außer den auf Webtechnologien basierenden neueren Add-ins auch viele sogenannte COM-Add-ins. Das steht für "Component Object Model" und ist ein Standard für die Kommunikation zwischen Anwendungen, der auf Windows 3.1 zurückgeht. COM-Add-ins unterstützt das neue Outlook nicht mehr. Das wird Microsoft auch nicht ändern, wie der Konzern in einem Blogpost zum Thema (siehe ct.de/ypgk) erklärt. Dort finden sich auch Listen vieler, längst aber nicht aller betroffenen Add-ins.

Etliche Microsoft-eigene Add-ins werden durch das neue Outlook ohnehin obsolet, weil ihre Funktion in den Client eingebaut ist. Andere wurden bereits durch Web-Add-ins ersetzt. Problematischer sind Fremdanbieter-Add-ins, zum Beispiel von PDF-Programmen oder individuell programmierte Unternehmenslösungen. Microsoft sieht die Add-in-Anbieter beim Aktualisieren ihrer Webversionen von Erweiterungen in der Pflicht. Eine Übersicht installierter und aktiver COM-Add-Ins finden Sie in Outlook für Windows unter "Datei/Optionen/Add-Ins".

## **Gnadenfrist für die UWP-Apps**

Werden die Apps für Mail, Kalender und Kontakte verschwinden?

Laut Microsoft werden ab Anfang 2024 neue Windows-11-Geräte mit dem neuen Outlook anstelle der alten Apps ausgeliefert. Bestehende Installationen erhalten das Programm über ein Windows-Update, wobei derzeit die alten UWP-Apps nicht entfernt werden. Das kann sich ändern, aber bis Ende 2024 soll es laut Microsoft möglich sein, die alten Mail- und Kalender-Apps aus dem Microsoft-Store nachzuinstallieren.

#### **Gemeinsamer Posteingang**

Gibt es im neuen Outlook für Windows einen gemeinsamen Posteingang für mehrere Mailkonten wie unter macOS?

Es gibt bislang keine Hinweise, dass Microsoft vorhat, auch für die Windows-Versionen einen gemeinsamen Posteingangsordner (Unified Inbox) einzubauen. Trotzdem ist nicht ausgeschlossen, dass dies irgendwann doch passiert; Microsoft kündigt längst nicht alle Funktionsupdates an.

#### **Work in Progress**

Wie und wo erfahre ich, welche Funktionen das neue Outlook wann erhalten wird?

Außer der offiziellen Roadmap, auf der Microsoft die Entwicklungspläne zu Outlook nur unvollständig auflistet, gibt auch ein kürzlich erschienener Blogartikel der Microsoft-Programm-Managerin Caitlin Hart Aufschluss. Hier zählt sie rund zwei Dutzend Funktionen auf, die Outlook in den nächsten zwölf Monaten erhalten soll, darunter zum Beispiel Offline-Support, POP3-Konten und die Unterstützung von PST-Dateien. Die Roadmap und den Blogpost finden Sie über ct. de/ypgk.

#### **Zurück zum alten Outlook**

Das neue Outlook gefällt mir nicht. Wie aktiviere ich das alte wieder?

Unter Windows brauchen Sie nichts zu tun. Benutzen Sie einfach den alten, immer noch vorhandenen Outlook-Client weiter und ignorieren Sie den neuen. Nichts anderes passiert, wenn Sie im neuen Outlook den nur noch dort vorhandenen Schiebeschalter "Das neue Outlook" deaktivieren. Der neue Client bleibt installiert, sollte aber nicht weiter stören. Das Symbol auf der Taskleiste, das Out-

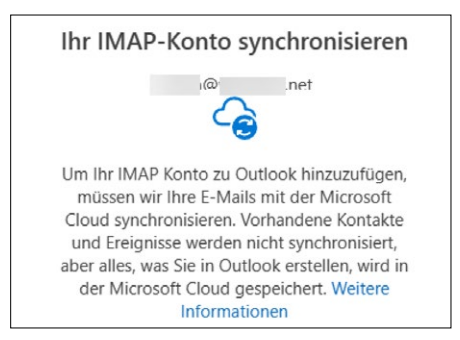

**Die recht knappe Info beim Anlegen eines Nicht-Microsoft-Kontos im neuen Outlook hat es in sich: Nicht nur alle Inhalte, sondern auch die Zugangsdaten zu Fremdservern landen bei Microsoft.**

look-Logo mit dem Label "NEW", können Sie von dieser per Rechtsklick und "Von Taskleiste lösen" entfernen. Unter macOS klicken Sie im Pull-down-Menü "Microsoft Outlook" auf den Eintrag "Neues Outlook", um das Häkchen daneben zu entfernen und zur alten Version zu wechseln.

## **Das neue Outlook und der Datenschutz**

Stimmt es, dass mich das neue Outlook ausspioniert?

Man kann es so ausdrücken, oder so wie Microsoft: Das neue Outlook synchronisiert alle Mailkonten mit den eigenen Servern. Dabei werden nicht nur alle Nachrichteninhalte, sondern auch die jeweiligen Zugangsdaten (Benutzername und Passwort) über Microsofts Server umgeleitet. Das ist der zugrundeliegenden Technik als Webmailer geschuldet und dient laut Microsoft vornehmlich dazu, Komfortfunktionen hinzuzufügen, die zum Beispiel bei IMAP oder Google Mail fehlen. Mehr Infos zum brisanten Thema finden Sie in einigen von uns auf heise online veröffentlichten Beiträgen und in dieser c't-Ausgabe ab Seite 16.

Vor allem Nutzern von Mailkonten, die nicht bei Microsoft liegen und die auf Datenschutz und Privatsphäre Wert legen, raten wir derzeit vom neuen Outlook ab. Die Verbindung mit Microsoft-Konten (Hotmail, outlook.com, live.de, Exchange online) sehen wir weniger kritisch, weil Inhalte und Zugangsdaten hierfür ohnehin schon bei Microsoft liegen. *(swi@ct.de)*

*Onlineartikel bei heise.de, Outlook-Roadmap und Techblog-Artikel: ct.de/ypgk*